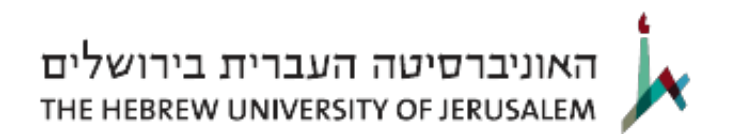

*סילבוס*

## *ארגז הכלים של האינטרנט - 50297*

 *תאריך עדכון אחרון 16-02-2017*

*נקודות זכות באוניברסיטה העברית: 2*

*היחידה האקדמית שאחראית על הקורס:תקשורת ועיתונאות* 

*השנה הראשונה בתואר בה ניתן ללמוד את הקורס: 0*

*סמסטר:סמסטר ב'* 

*שפת ההוראה:עברית* 

*קמפוס: הר הצופים* 

*מורה אחראי על הקורס (רכז):מר אריאל ויס* 

*דוא"ל של המורה האחראי על הקורס: [com.gmail@arielzweiss:mailto](mailto:mailto:arielzweiss@gmail.com)*

*שעות קבלה של רכז הקורס: לפי דרישה אשמח לעמוד בקשר* 

*מורי הקורס: מר אריאל ויס* 

*תאור כללי של הקורס:*

 *הרשת יצרה שורה ארוכה של כלים וטכניקות ממתודות שונות המשמשים את מקצועני התחום.*

*היכרות עם כלים אלו היא חיונית לכל העוסק בתחום האון ליין. במסגרת הקורס נכיר הכלים הללו ונתנסה בהם. בין היתר נפתח בלוג (ונבדוק מה עושים הבלוגים לאתרי התוכן הממוסדים), ננסה את כוחנו בכתיבה לאינטרנט ולמנועי חיפוש, נגלה למה ואיך אנשים קונים ומוכרים פרות בחוות וננסה בעיקר להבין כיצד מעצבי אתרים ואפליקציות מנצלים את הדרך בה אנחנו חושבים ורואים כדי לגרום לנו להקליק (רמז, יופי לא משחק כאן תפקיד).*

*מטרות הקורס:*

 *ג להכיר ולהתנסות בכלים הנפוצים בתחום.*

 *ג ללמוד על המודלים הכלכליים העומדים בבסיס כלכלת האינטרנט וההשלכות שלהם על התוכן המיוצר.*

 *ג להבין את התמורות העוברות על דרכי צריכת ויצירת המדיה.*

 *ג להתנסות בכלי המחקר ואיסוף המידע הקיימים ולגבש נקודת מבט ביקורתית על השימוש בהם.*

 *ג להכיר ולהבין את הלוגיקה מאחורי מיזמי התוכן העיקריים הפועלים בתחום הניו מדיה.*

 *ג להתנסות בניהול חוויית משתמש.*

 *תוצרי למידה בסיומו של קורס זה, סטודנטים יהיו מסוגלים: בסיום הסדנא יוכלו התלמידים לנתח את חוויית השימוש באתרי אינטרנט ולהסבירה במושגים כלכליים ומוצריים.*

> *דרישות נוכחות (%): על פי דרישות החוג ( עד 20% העדרות מוצדקת)*

*שיטת ההוראה בקורס: כל סטודנט בקורס יפתח בלוג. בכל שבוע יפרסם כל סטודנט פוסט (בן 400 מילים לפחות) שיכיל דיון על החומר שעלה בכיתה, התנסות שנלוותה לו, רעיונות שצצו, ואו חומרי הקריאה. בכל שבועיים יכיל הפוסט הרחבה ודיון ב2- מקורות אינטרנטיים שלא נדונו בכיתה וקשורים ל2- מהנושאים האחרונים בהם עסקנו. מטרת הבלוג היא לעודד גילוי למידה ויצירה עצמיים. לכן לבלוג ולהערות האינטלגנטיות של הלומדים על הפוסטים שפירסמו חבריהם יהיה משקל רב בקביעת הציונים. בכל שבוע נדון באחד מהנושאים ונקיים דיון על חומרי הקריאה הרלוונטיים. במקביל, נתנסה בעצמנו בכלים האינטרנטיים הרלוונטים לנושאים בהם אנו דנים. בנוסף נדון בכל תחילת שיעור בכמה מהפוסטים שפרסמו תלמידים בסדנא* 

## *רשימת נושאים / תכנית הלימודים בקורס:*

 *מבנה ושיעורים: בכל שיעור יתקיים דיון על תחום שונה והלומדים יתנסו גם באחד או יותר מהכלים המקצועיים והמושגים מהשטח הקשורים לנושא בו דנו. לנחויות הלומדים רשימת השיעורים כוללת את הנושא בו נדון ואת הכלים מאגז הכלים בו יתנסו הסטודנטים.*

> *.1 מבוא - מי הקהל? למי מיודעים הכלים ומה נשיג בסוף הסדנא. "ארגז כלים": כיצד פותחים בלוג, דיגיטל נייטיבס*

 *.2 מושגי יסוד: איך זה עובד וכתיבה לאתרים (וגם פתיחת בלוג) "ארגז כלים": HTTP RSS , כתיבה שיווקית לרשת, .HTML .3 המשך כתיבה מה חשוב לזכור כשבונים דפי אינטרנט אפקטיביים. "ארגז הכלים": Eye tracking, Heat map .4 גוגל: כל המידע במקום אחד? איך עובדת החברה ומה היא עושה, "ארגז כלים": ADWORDS גוגל טרנדס insight for search," קוקיס". .5 המשך גוגל "ארגז הכלים "מחקר באינטרנט", SEO וכתיבה למנועי חיפוש .6 ביג דאטה "ארגז הכלים": social graph open API, .7 האם הרשת עשתה אותנו לטיפשים? ואם כן מה המשמעות כשמנסים למכור ברשת. על מה מוכנים לשלם ברשת? "ארגז הכלים": באדו, פורקס גיימינג פוקר, טולבאר, באנר, קמפיינים .8 חויית משתמש : איך יודעים שאתר הוא טוב? מהו תהליך העבודה על מוצר או אתר? כיצד מגדירים דרישות ממוצר ומאיפיון. "ארגז הכלים": MRD, PRD PERSSONA .9 הפסיכולוגיה שמאחורי חויית המשתמש "ארגז הכלים": User cases, HCI Usability standards, .10 הפסיכולוגיה- חלק 2 ארגז הכלים: Fitz and Miller law, A/B Testing, Landing Pages, .11 חוות דעת מומחה (תרגול בכיתה) איך הכל מתחבר "ארגז הכלים": סקטישינג גריד מוק .12 מובייל איך אפליקציה נכתבת ארגז הכלים: יוזר סנאריוס branding .13 מובייל תכנון בכיתה .14 העתיד ארכז הכלים "אינטרנט של הדברים?" ארגז הכלים: Local - Social Mobile. Self-branding, wearable computing, the internet everything of*

*חומר חובה לקריאה: המקורות לקריאה יהיו כולם מקורות מהרשת. רשימה סופית תפורסם לפני תחילת הסמסטר*

*חומר לקריאה נוספת:*

*מרכיבי הציון הסופי :* 

*מידע נוסף / הערות:*